# **Weverse**

**MujyKun**

**Jul 21, 2021**

# **CONTENTS:**

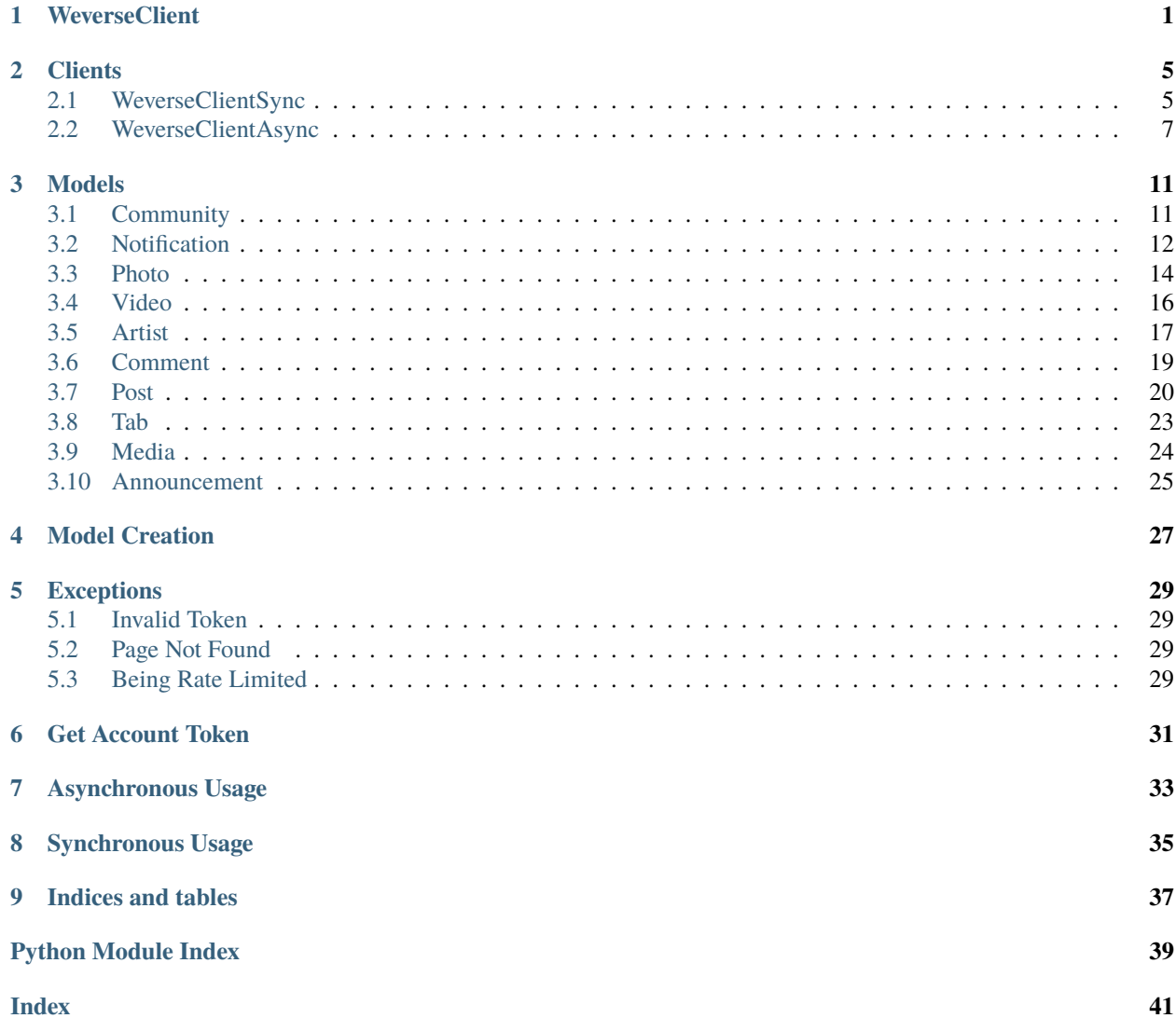

## **WEVERSECLIENT**

## <span id="page-4-1"></span><span id="page-4-0"></span>class Weverse.WeverseClient(*\*\*kwargs*)

Abstract & Parent Client for connecting to Weverse and creating the internal cache.

Do not create an object directly from this class. Instead, create a [Weverse.](#page-10-1) WeverseClientSync or Weverse. [WeverseClientAsync](#page-10-1) object since those are concrete.

#### **Parameters**

- **verbose** (*bool*) Whether to print out verbose messages.
- web\_session An aiohttp or requests client session.
- token The account token to connect to the Weverse API. In order to find your token, please refer to *[Get Account Token](#page-34-0)*

#### verbose

Whether to print out verbose messages.

**Type** bool

#### web\_session

An aiohttp or requests client session.

#### user notifications

Most recent notifications of the account connected.

**Type** list

### cache\_loaded

Whether the Internal Weverse Cache is fully loaded. This will change for a split moment when grabbing a new post.

**Type** bool

#### user\_endpoint

User info endpoint.

**Type** str

#### all\_posts

All posts in cache where the Post ID is the key and the value is the Post Object

**Type** dict(*[Post](#page-23-1)*)

#### all\_artists

All artists in cache where the Artist ID is the key and the value is the Artist Object

**Type** dict(*[Artist](#page-20-1)*)

#### <span id="page-5-0"></span>all\_comments

All comments in cache where the Comment ID is the key and the value is the Comment Object

**Type** dict(*[Comment](#page-22-1)*)

#### all\_notifications

All notifications in cache where the Notification ID is the key and the value is the Notification Object

**Type** dict(*[Notification](#page-15-1)*)

#### all\_photos

All photos in cache where the Photo ID is the key and the value is the Photo Object

**Type** dict(*[Photo](#page-17-1)*)

### all\_communities

All communities in cache where the Community ID is the key and the value is the Community Object

**Type** dict(*[Community](#page-14-2)*)

### all\_media

All media in cache where the Media ID is the key and the value is the Media Object

**Type** dict(*[Media](#page-27-1)*)

#### all\_tabs

All tabs in cache where the Tab ID is the key and the value is the Tab Object

**Type** dict(*[Tab](#page-26-1)*)

### all\_videos

All videos in cache where the Video URL is the key and the value is the Video Object

**Type** dict(*[Video](#page-19-1)*)

#### all\_announcements

All announcements/notices in cache where the Announcement ID is the key and the value is the Announcement Object

**Type** dict(*[Announcement](#page-28-1)*)

check\_status(*status*, *url*) → bool Confirm the status of a URL

#### **Parameters**

- status Status code of url connection
- **url** Link that we connected to.

**Returns** True if the connection was a success.

**Raises** *[Invalid Token](#page-32-1)* if there was an invalid token.

static determine\_notification\_type(*notification: Union*[[Weverse.models.notification.Notification](#page-15-1),

### $str$ *)*  $\rightarrow$  str

Determine the post type based on the notification body or the Notification object itself.

Since notifications do not differentiate between Posts and Comments, this is for that purpose.

**Parameters notification** – The message body of the notification or the notification itself.

**Returns** A string with either "comment", "media", "post", or "announcement".

get\_announcement\_by\_id(*announcement\_id*) → Optional[*[Weverse.models.announcement.Announcement](#page-28-1)*] Get Announcement by the ID

<span id="page-6-0"></span>**Parameters** announcement\_id – Media ID

**Returns** Optional[*[Announcement](#page-28-0)*]

get\_artist\_by\_id(*artist\_id*) → Optional[*[Weverse.models.artist.Artist](#page-20-1)*] Get artist by their ID.

**Parameters** artist\_id – The artist's ID

**Returns** Optional[*[Artist](#page-20-0)*]

- get\_comment\_by\_id(*comment\_id*) → Optional[*[Weverse.models.comment.Comment](#page-22-1)*] Get a comment by the ID :param comment\_id: Comment ID :returns: Optional[*[Comment](#page-22-0)*]
- get\_community\_by\_id(*community\_id*) → Optional[*[Weverse.models.community.Community](#page-14-2)*] Get a community by the ID.

**Parameters** community\_id – Community ID

**Returns** Optional[*[Community](#page-14-1)*]

get\_media\_by\_id(*media\_id*) → Optional[*[Weverse.models.media.Media](#page-27-1)*] Get Media by the ID

**Parameters** media\_id – Media ID

**Returns** Optional[*[Media](#page-27-0)*]

get\_new\_notifications() → List[*[Weverse.models.notification.Notification](#page-15-1)*] Will get the new notifications from the last notification check.

Should only be used after check\_new\_user\_notifications.

**Returns** List[*[Notification](#page-15-0)*]

get\_notification\_by\_id(*notification\_id*) → Optional[*[Weverse.models.notification.Notification](#page-15-1)*] Get a notification by the ID

**Parameters** notification\_id – Notification ID

**Returns** Optional[*[Notification](#page-15-0)*]

get\_photo\_by\_id(*photo\_id*) → Optional[*[Weverse.models.photo.Photo](#page-17-1)*] Get a photo by the ID

**Parameters** photo\_id – Photo ID

**Returns** Optional[*[Photo](#page-17-0)*]

get\_post\_by\_id(*post\_id*) → Optional[*[Weverse.models.post.Post](#page-23-1)*] Get a post by the ID

**Parameters** post\_id – Post ID

**Returns** Optional[*[Post](#page-23-0)*]

get\_tab\_by\_id(*tab\_id*) → Optional[*[Weverse.models.tab.Tab](#page-26-1)*] Get tab by their ID.

**Parameters** tab\_id – The tab ID

**Returns** Optional[*[Tab](#page-26-0)*]

get\_video\_by\_url(*video\_url*) → Optional[*[Weverse.models.video.Video](#page-19-1)*] Get a video by the direct URL.

Parameters video\_url – URL of the video

**Returns** Optional[*[Video](#page-19-0)*]

<span id="page-7-0"></span>static process\_community\_artists\_and\_tabs(*community*, *response\_text\_as\_dict*) Process the community artists and tabs and add them to their respective communities.

### **Parameters**

- community Community object
- response\_text\_as\_dict Response text of connection to endpoint but as a dict.

## **TWO**

## **CLIENTS**

## <span id="page-8-3"></span><span id="page-8-1"></span><span id="page-8-0"></span>**2.1 WeverseClientSync**

## <span id="page-8-2"></span>class Weverse.WeverseClientSync(*\*\*kwargs*)

Synchronous Weverse Client that Inherits from *[WeverseClient](#page-4-0)*.

**Parameters** kwargs – Same as *[WeverseClient](#page-4-0)*.

Attributes are the same as *[WeverseClient](#page-4-0)*.

## check\_new\_user\_notifications()

Checks if there is a new user notification, updates the cache, and returns if there was.

**Returns** (bool) Whether there is a new notification.

## check\_token\_works()

Check if a token is invalid.

**Returns** (bool) True if the token works.

## create\_communities()

Get and Create the communities the logged in user has access to.

## create\_community\_artists\_and\_tabs()

Create the community artists and tabs and add them to their respective communities.

create\_media(*community:* [Weverse.models.community.Community](#page-14-2))

Paginate through a community's media and add it to object cache.

Parameters community – *[Community](#page-14-1)* the posts exist under.

create\_post(*community:* [Weverse.models.community.Community,](#page-14-2) *post\_id*) → *[Weverse.models.post.Post](#page-23-1)* Create a post and update the cache with it. This is meant for an individual post.

## **Parameters**

- community *[Community](#page-14-1)* the post was created under.
- **post\_id** The id of the post we are needing to fetch.
- create\_posts(*community:* [Weverse.models.community.Community,](#page-14-2) *next\_page\_id: Optional[int] = None*) Paginate through a community's posts and add it to object cache.

### **Parameters**

- community *[Community](#page-14-1)* the posts exist under.
- next\_page\_id ([OPTIONAL]) Next Page ID (Weverse paginates posts).

<span id="page-9-0"></span>**fetch\_announcement**(*community id: int, announcement id: int*)  $\rightarrow$ Optional[*[Weverse.models.announcement.Announcement](#page-28-1)*]

Receive announcement object based on announcement id.

#### **Parameters**

- community\_id The ID of the community the media belongs to.
- announcement\_id The ID of the announcement to fetch.

**Returns** *[Announcement](#page-28-0)* or NoneType

fetch\_artist\_comments(*community\_id*, *post\_id*)

Fetches the artist comments on a post.

#### **Parameters**

- **community\_id** Community ID the post is on.
- **post\_id** Post ID to fetch the artist comments of.

**Returns** List[*[Comment](#page-22-0)*]

fetch\_comment\_body(*community\_id*, *comment\_id*) Fetches a comment from its ID.

#### **Parameters**

- community\_id The ID of the community the comment belongs to.
- comment  $id$  The ID of the comment to fetch.

**Returns** (str) Body of the comment.

fetch\_media(*community\_id*, *media\_id*) Receive media object based on media id.

#### **Parameters**

- **community\_id** The ID of the community the media belongs to.
- media\_id The ID of the media to fetch.

**Returns** *[Media](#page-27-0)* or NoneType

#### get\_user\_notifications()

Get a list of updated user notification objects.

#### **Returns** List[*[Notification](#page-15-0)*]

start(*create\_old\_posts=False*, *create\_notifications=True*, *create\_media=False*) Creates internal cache.

This is the main process that should be run.

#### **Parameters**

- create\_old\_posts (bool) Whether to create cache for old posts.
- create\_notifications (bool) Whether to create/update cache for old notifications.
- **create\_media** (bool) Whether to create/update cache for old media.

**Raises** [Weverse.error.InvalidToken](#page-32-4)

**Raises** [Weverse.error.BeingRateLimited](#page-32-5)

translate(*post\_or\_comment\_id*, *is\_post=False*, *is\_comment=False*, *p\_obj=None*, *community\_id=None*) Translates a post or comment, must set post or comment to True.

#### <span id="page-10-2"></span>**Parameters**

- **post\_or\_comment\_id** A post or comment ID.
- is\_post  $([OPTIONAL]) -$  If we passed in a post.
- is\_comment  $([OPTIONAL]) If we passed in a comment$
- $p\_obj$  ([OPTIONAL]) The object we are looking to translate
- **community\_id** ([OPTIONAL]) The community id the post/comment was made under.

**Returns** (str) Translated message or NoneType

#### update\_cache\_from\_notification()

Grab a new post based from new notifications and add it to cache.

## <span id="page-10-0"></span>**2.2 WeverseClientAsync**

<span id="page-10-1"></span>class Weverse.WeverseClientAsync(*loop=<\_UnixSelectorEventLoop running=False closed=False debug=False>*, *\*\*kwargs*)

Asynchronous Weverse Client that Inherits from *[WeverseClient](#page-4-0)*.

#### **Parameters**

- loop Asyncio Event Loop
- kwargs Same as *[WeverseClient](#page-4-0)*.

#### loop

Asyncio Event Loop

#### Attributes are the same as :ref:`WeverseClient`.

#### async check\_new\_user\_notifications()  $\rightarrow$  bool

Checks if there is a new user notification, updates the cache, and returns if there was.

This is a coroutine and must be awaited.

**Returns** (bool) Whether there is a new notification.

## async check\_token\_works()  $\rightarrow$  bool

Check if a token is invalid.

This is a coroutine and must be awaited.

**Returns** (bool) True if the token works.

#### async create\_communities()

Get and Create the communities the logged in user has access to.

This is a coroutine and must be awaited.

#### async create\_community\_artists\_and\_tabs()

Create the community artists and tabs and add them to their respective communities.

This is a coroutine and must be awaited.

#### async create\_media(*community:* [Weverse.models.community.Community](#page-14-2)) Paginate through a community's media and add it to object cache.

**Parameters** community – *[Community](#page-14-1)* the posts exist under.

```
async create_post(community:Weverse.models.community.Community, post id) \rightarrowWeverse.models.post.Post
```
Create a post and update the cache with it. This is meant for an individual post.

This is a coroutine and must be awaited.

#### **Parameters**

- community *[Community](#page-14-1)* the post was created under.
- **post\_id** The id of the post we are needing to fetch.
- async create\_posts(*community:* [Weverse.models.community.Community,](#page-14-2) *next\_page\_id: Optional[int] = None*)

Paginate through a community's posts and add it to object cache.

This is a coroutine and must be awaited.

#### **Parameters**

- community *[Community](#page-14-1)* the posts exist under.
- next\_page\_id ([OPTIONAL]) Next Page ID (Weverse paginates posts).
- async fetch\_announcement(*community id: int*, *announcement id: int*)  $\rightarrow$

Optional[*[Weverse.models.announcement.Announcement](#page-28-1)*]

Receive announcement object based on announcement id.

This is a coroutine and must be awaited.

#### **Parameters**

- community\_id The ID of the community the media belongs to.
- announcement\_id The ID of the announcement to fetch.

**Returns** *[Announcement](#page-28-0)* or NoneType

#### async fetch\_artist\_comments(*community\_id*, *post\_id*)

Fetches the artist comments on a post.

This is a coroutine and must be awaited.

#### **Parameters**

- **community\_id** Community ID the post is on.
- **post\_id** Post ID to fetch the artist comments of.

#### **Returns** List[*[Comment](#page-22-0)*]

async fetch\_comment\_body( $community$  *id*,  $comment$  *id*)  $\rightarrow$  str Fetches a comment from its ID.

This is a coroutine and must be awaited.

#### **Parameters**

- **community\_id** The ID of the community the comment belongs to.
- **comment\_id** The ID of the comment to fetch.

**Returns** (str) Body of the comment.

async fetch\_media(*community\_id*, *media\_id*) → Optional[*[Weverse.models.media.Media](#page-27-1)*] Receive media object based on media id.

This is a coroutine and must be awaited.

#### <span id="page-12-0"></span>**Parameters**

- **community\_id** The ID of the community the media belongs to.
- media\_id The ID of the media to fetch.

**Returns** *[Media](#page-27-0)* or NoneType

#### async get\_user\_notifications()

Get a list of updated user notification objects.

This is a coroutine and must be awaited.

**Returns** List[*[Notification](#page-15-0)*]

async start(*create\_old\_posts=False*, *create\_notifications=True*, *create\_media=False*) Creates internal cache.

This is the main process that should be run.

This is a coroutine and must be awaited.

#### **Parameters**

- **create\_old\_posts** (bool) Whether to create cache for old posts.
- create\_notifications (bool) Whether to create/update cache for old notifications.
- create\_media (bool) Whether to create/update cache for old media.

**Raises** [Weverse.error.InvalidToken](#page-32-4)

**Raises** [Weverse.error.BeingRateLimited](#page-32-5)

async translate(*post\_or\_comment\_id*, *is\_post=False*, *is\_comment=False*, *p\_obj=None*,

*community\_id=None*)

Translates a post or comment, must set post or comment to True.

This is a coroutine and must be awaited.

#### **Parameters**

- post\_or\_comment\_id A post or comment ID.
- is\_post ( $[OPTIONAL]$ ) If we passed in a post.
- is\_comment  $([OPTIONAL]) If we passed in a comment$
- $p\_obj$  ([OPTIONAL]) The object we are looking to translate
- **community\_id** ([OPTIONAL]) The community id the post/comment was made under.

**Returns** (str) Translated message or NoneType

#### async update\_cache\_from\_notification()

Grab a new post based from new notifications and add it to cache.

This is a coroutine and must be awaited.

## **THREE**

## **MODELS**

## <span id="page-14-3"></span><span id="page-14-1"></span><span id="page-14-0"></span>**3.1 Community**

### <span id="page-14-2"></span>class Weverse.models.Community(*\*\*kwargs*)

A Comment object that represents a Weverse Comment that belongs to an Artist.

It is not suggested to create a Comment manually, but rather through the following method: [Weverse.objects.](#page-30-1) [create\\_comment\\_objects](#page-30-1)

The information retrieved on a Comment is directly from the Weverse API and altered to fit this class.

#### $x == y$

Checks if two Communities have the same ID.

#### $x$  ! =  $v$

Checks if two Communities do not have the same ID.

### $str(x)$

Returns the Community's name.

#### **Parameters**

- id (int) The Community ID.
- name (str) The Community Name.
- description (str) Description of the Community.
- **member\_count** (int) Amount of members in the community.
- home\_banner (str) Direct Image URL to the home banner.
- icon  $(str)$  Direct Image URL to the Icon.
- Banner  $(str)$  Direct Image URL to the Banner.
- full\_name (str) Full Name of the Community.
- $fc$ \_member  $(bool)$  If a special membership is required to join.
- show\_member\_count (bool) If the member count is visible.

#### id

The Community ID.

**Type** int

#### name

The Community Name.

**Type** str

### <span id="page-15-2"></span>description

Description of the Community.

#### **Type** str

member\_count

Amount of members in the community.

**Type** int

#### home\_banner

Direct Image URL to the home banner.

**Type** str

#### icon

Direct Image URL to the Icon.

#### **Type** str

#### Banner

Direct Image URL to the Banner.

#### **Type** str

### full\_name

Full Name of the Community.

**Type** str

#### fc\_member

If a special membership is required to join.

**Type** bool

#### show\_member\_count

If the member count is visible.

**Type** bool

#### artists

List of artists the community has.

**Type** List[*[Artist](#page-20-1)*]

tabs

The Tabs the community has.

**Type** List[*[Tab](#page-26-1)*]

## <span id="page-15-0"></span>**3.2 Notification**

<span id="page-15-1"></span>class Weverse.models.Notification(*\*\*kwargs*)

A Media object that represents a Weverse Media Post.

It is not suggested to create a Notification object manually, but rather through the following method: [Weverse.](#page-30-2) [objects.create\\_notification\\_objects](#page-30-2)

The information retrieved on a Notification is directly from the Weverse API and altered to fit this class.

 $x == y$ 

Checks if two Notifications have the same ID.

#### <span id="page-16-0"></span> $x$  !=  $y$

Checks if two Notifications do not have the same ID.

#### **Parameters**

- id  $(int)$  The id of the notification.
- message  $(str)$  The message of the notification.
- bold\_element  $(str)$  The bolded element in the notification.
- **community\_id**  $(int)$  The community id associated with the notification.
- **community\_name**  $(str)$  The community name associated with the notification.
- contents\_type  $(str)$  The type of post it is.
- contents\_id  $(int)$  The id of the content post.
- **notified\_at** The time the notification was triggered.
- icon\_image\_url  $(str)$  Icon image url of the notification.
- thumbnail\_image\_url  $(str)$  Thumbnail url of the notification.
- $artist_id(int)$  The ID of the Artist that released the content.
- is\_membership\_content (bool) If the content is exclusive to members.
- is\_web\_only (bool) Whether the notification is only available directly on the website.
- platform  $(str)$  The platform of the notification.

#### id

The id of the notification.

**Type** int

#### message

The message of the notification.

**Type** str

#### bold\_element

The bolded element in the notification.

**Type** str

#### community\_id

The community id associated with the notification.

**Type** int

#### community\_name

The community name associated with the notification.

**Type** str

#### contents\_type

The type of post it is.

**Type** str

contents\_id

The id of the content post.

**Type** int

#### <span id="page-17-2"></span>notified\_at

The time the notification was triggered.

#### icon\_image\_url

Icon image url of the notification.

#### **Type** str

thumbnail\_image\_url

Thumbnail url of the notification.

**Type** str

## artist\_id

The ID of the Artist that released the content.

**Type** int

### is\_membership\_content

If the content is exclusive to members.

**Type** bool

### is\_web\_only

Whether the notification is only available directly on the website.

**Type** bool

### platform

The platform of the notification.

**Type** str

## <span id="page-17-0"></span>**3.3 Photo**

#### <span id="page-17-1"></span>class Weverse.models.Photo(*\*\*kwargs*)

A Photo object that represents a Weverse Photo that belongs to media or a post.

It is not suggested to create a Photo manually, but rather through the following method: [Weverse.objects.](#page-30-3) [create\\_photo\\_objects](#page-30-3)

The information retrieved on a Photo is directly from the Weverse API and altered to fit this class.

 $x == y$ 

Checks if two Photo objects have the same ID.

 $x$  !=  $y$ 

Checks if two Photo objects do not have the same ID.

### $str(x)$

Returns the file name.

#### **Parameters**

- $id(int)$  The ID of the photo.
- **content\_index**  $(int)$  Index the photo is in from a bundle of photos.
- thumbnail\_img\_url  $(str)$  The thumbnail image link.
- thumbnail\_img\_width  $(str)$  The original image width.
- thumbnail\_img\_height  $(str)$  The thumbnail image height.
- <span id="page-18-0"></span>• original\_img\_url  $(str)$  – The original image link.
- original\_img\_width  $(str)$  The original image width.
- original\_img\_height  $(str)$  The original image height.
- file\_name  $(str)$  File name of the photo.

#### id

The ID of the photo.

**Type** int

### media\_id

The media ID of the photo (if there is one).

**Type** Optional[int]

#### content\_index

Index the photo is in from a bundle of photos.

**Type** int

thumbnail\_img\_url

The thumbnail image link.

**Type** str

thumbnail\_img\_width The original image width.

**Type** str

thumbnail\_img\_height The thumbnail image height.

#### **Type** str

original\_img\_url The original image link.

**Type** str

original\_img\_width The original image width.

### **Type** str

original\_img\_height

The original image height.

**Type** str

#### file\_name

File name of the photo.

**Type** str

### post

The Post Object the photo belongs to.

**Type** *[Post](#page-23-1)*

## <span id="page-19-2"></span><span id="page-19-0"></span>**3.4 Video**

```
class Weverse.models.Video(**kwargs)
```
A Video object that represents a Weverse Video that belongs to media or a post.

It is not suggested to create a Video manually, but rather through the following method: [Weverse.objects.](#page-31-0) [create\\_video\\_objects](#page-31-0)

The information retrieved on a Video is directly from the Weverse API and altered to fit this class.

Videos do not have unique IDs.

### $x == y$

Check if the Video URL and Post are the same.

### $x$  !=  $y$

Check if the Video objects are not equal.

### $str(x)$

Returns the Video URL.

### len(x)

Returns the length of the video in seconds.

### **Parameters**

- video\_url  $(int)$  Direct URL to the video.
- thumbnail\_url  $(str)$  URL of the thumbnail.
- thumbnail\_width  $(int)$  Width of the thumbnail
- thumbnail\_height  $(int)$  Height of the thumbnail.
- length  $(int)$  Duration of the video in seconds.

### video\_url

Direct URL to the video.

**Type** int

thumbnail\_url

URL of the thumbnail.

#### **Type** str

### thumbnail\_width

Width of the thumbnail

### **Type** int

### thumbnail\_height

Height of the thumbnail.

**Type** int

### length

Duration of the video in seconds.

**Type** int

#### post

The Post Object the video belongs to.

**Type** Optional[*[Post](#page-23-1)*]

## <span id="page-20-2"></span><span id="page-20-0"></span>**3.5 Artist**

```
class Weverse.models.Artist(**kwargs)
```
An Artist object that represents a Weverse Artist that belongs in a community.

It is not suggested to create an Artist manually, but rather through the following method: [Weverse.objects.](#page-30-4) [create\\_artist\\_objects](#page-30-4)

The information retrieved on an Artist is directly from the Weverse API and altered to fit this class.

 $x == v$ 

Checks if two Artists have the same ID.

 $x$  ! =  $v$ 

Checks if two Artists do not have the same ID.

 $str(x)$ 

Returns the Artist's primary name.

#### **Parameters**

- $id(int)$  The Artist ID.
- community\_user\_id (int) Artist's ID in the community.
- name (str) The Primary Artist Name.
- list\_name (list) A list of names for the Artist.
- is\_online (bool) Whether the Artist is currently online
- profile\_nick\_name (str) Artist nickname.
- profile\_img\_path (str) Image URL for the Artist's profile.
- is\_birthday (bool) Whether it is the Artist's birthday.
- group\_name (str) The group name the Artist is associated with.
- max\_comment\_count (int) The maximum amount of comments this Artist can post.
- **community\_id** (int) The ID of the community this Artist object was selected from.
- is\_enabled (bool) If the Artist account is enabled.
- has\_new\_to\_fans (bool) If the Artist has a new post for fans.
- has\_new\_private\_to\_fans (bool) If the Artist has a new private post for fans.
- to\_fan\_last\_id (int) The latest tofan post ID.
- to\_fan\_last\_created\_at When the artist's last tofan post was created.
- to\_fan\_last\_expire\_in When the artist's last tofan post expires.
- birthday\_img\_url  $(str) A$  direct image url to the artist's birthday image.
- community ([Community](#page-14-2)) The community the Artist is in.
- posts  $(list) A$  list of posts the Artist has.

id

The Artist ID.

**Type** int

#### <span id="page-21-0"></span>community\_user\_id

Artist's ID in the community.

**Type** int

#### name

The Primary Artist Name.

#### **Type** str

#### list\_name

A list of names for the Artist.

**Type** list

#### is\_online

Whether the Artist is currently online

**Type** bool

### profile\_nick\_name

Artist nickname.

**Type** str

#### profile\_img\_path

Image URL for the Artist's profile.

**Type** str

#### is\_birthday

Whether it is the Artist's birthday.

**Type** bool

#### group\_name

The group name the Artist is associated with.

**Type** str

#### max\_comment\_count

The maximum amount of comments this Artist can post.

**Type** int

#### community\_id

The ID of the community this Artist object was selected from.

**Type** int

#### is\_enabled

If the Artist account is enabled.

**Type** bool

### has\_new\_to\_fans

If the Artist has a new post for fans.

**Type** bool

#### has\_new\_private\_to\_fans

If the Artist has a new private post for fans.

**Type** bool

## to\_fan\_last\_id

The latest tofan post ID.

**Type** int

<span id="page-22-2"></span>to\_fan\_last\_created\_at

When the artist's last tofan post was created.

### to\_fan\_last\_expire\_in

When the artist's last tofan post expires.

### birthday\_img\_url

A direct image url to the artist's birthday image.

**Type** str

community

The community the Artist is in.

**Type** *[Community](#page-14-2)*

#### posts

A list of posts the Artist has.

**Type** list

## <span id="page-22-0"></span>**3.6 Comment**

#### <span id="page-22-1"></span>class Weverse.models.Comment(*\*\*kwargs*)

A Comment object that represents a Weverse Comment that belongs to an Artist.

It is not suggested to create a Comment manually, but rather through the following method: [Weverse.objects.](#page-30-1) [create\\_comment\\_objects](#page-30-1)

The information retrieved on a Comment is directly from the Weverse API and altered to fit this class.

 $x == y$ 

Checks if two Comments have the same ID.

 $x$  ! =  $v$ 

Checks if two Comments do not have the same ID.

#### str(x)

Returns the comment's body.

#### **Parameters**

- $\cdot$  **id** (int) The ID of the comment.
- body (str) The comment content AKA the body of the message.
- **comment\_count** (int) Amount of comments inside of this comment (replies).
- like\_count (int) Amount of likes on the comment.
- has\_my\_like (bool) Whether the client has liked the comment.
- is\_blind (bool) NOT SURE WHAT THIS IS
- **post\_id** (int) The Post ID that the comment was created under.
- created\_at The time the comment was created.
- updated\_at The time the comment was updated.

## <span id="page-23-2"></span>id

The ID of the comment.

**Type** int

#### body

The comment content AKA the body of the message.

#### **Type** str

#### comment\_count

Amount of comments inside of this comment (replies).

**Type** int

### like\_count

Amount of likes on the comment.

**Type** int

## has\_my\_like

Whether the client has liked the comment.

**Type** bool

#### is\_blind

NOT SURE WHAT THIS IS

**Type** bool

### post\_id

The Post ID that the comment was created under.

**Type** int

#### created\_at

The time the comment was created.

#### updated\_at

The time the comment was updated.

#### post

The Post Object the comment belongs to.

**Type** *[Post](#page-23-1)*

## <span id="page-23-0"></span>**3.7 Post**

#### <span id="page-23-1"></span>class Weverse.models.Post(*\*\*kwargs*)

A Post object that represents a Weverse Post.

It is not suggested to create a Post manually, but rather through the following method: [Weverse.objects.](#page-31-1) [create\\_post\\_objects](#page-31-1)

The information retrieved on a Post is directly from the Weverse API and altered to fit this class.

 $x == y$ 

Checks if two Post objects have the same ID.

 $x$  !=  $y$ 

Checks if two Post objects do not have the same ID.

### <span id="page-24-0"></span>str(x)

Returns the Post body message.

### $len(x)$

Returns the amount of images (not videos) available.

### **Parameters**

- id  $(int)$  The ID of the post.
- community\_tab\_id  $(int)$  The tab the post is under.
- type  $(str)$  The type of Post.
- body  $(str)$  Body Message on the Post.
- **comment\_count**  $(int)$  Current amount of comments on the Post
- like\_count  $(int)$  Current amount of likes on the Post
- $max_{\text{command}}_{\text{command}}$  **max\_comment\_count** ( $int_{\text{int}}$ ) Maximum amount of comments that can be on the Post
- has\_my\_like  $(bool)$  If the client user has the post liked.
- has\_my\_bookmark (bool) If the client user has the post bookmarked.
- created\_at When the post was created
- updated\_at When the post was last modified.
- is\_locked (bool) Whether the post is locked.
- is\_blind (bool) Whether the post is visible?? Unknown
- is\_active (bool) Whether the post is active.
- is\_private  $(bool)$  Whether the post is private.
- photos (List[*[Photo](#page-17-0)*]) A list of photos under the post.
- videos (List[*[Video](#page-19-0)*]) A list of videos under the post.
- is\_hot\_trending\_post  $(bool)$  If the post is trending.
- is\_limit\_comment (bool) If the comments are limited.
- artist\_comments (List[*[Comment](#page-22-0)*]) The Artist comments under the post.
- community\_artist\_id (int) The Community Artist ID that made the post.
- $artist_id(int)$  The ID of the Artist that made the post.

### id

The ID of the post.

### **Type** int

community\_tab\_id

The tab the post is under.

**Type** int

#### type

The type of Post.

**Type** str

## <span id="page-25-0"></span>body

Body Message on the Post.

**Type** str

#### comment\_count

Current amount of comments on the Post

#### **Type** int

#### like\_count

Current amount of likes on the Post

**Type** int

### max\_comment\_count

Maximum amount of comments that can be on the Post

**Type** int

## has\_my\_like

If the client user has the post liked.

**Type** bool

#### has\_my\_bookmark

If the client user has the post bookmarked.

**Type** bool

## created\_at

When the post was created

### updated\_at

When the post was last modified.

#### is\_locked

Whether the post is locked.

#### **Type** bool

### is\_blind

Whether the post is visible?? Unknown

**Type** bool

#### is\_active

Whether the post is active.

**Type** bool

### is\_private

Whether the post is private.

### **Type** bool

### photos

A list of photos under the post.

**Type** List[*[Photo](#page-17-0)*]

#### videos

A list of videos under the post.

#### **Type** List[*[Video](#page-19-0)*]

#### <span id="page-26-2"></span>is\_hot\_trending\_post

If the post is trending.

**Type** bool

### is\_limit\_comment

If the comments are limited.

**Type** bool

### artist\_comments

The Artist comments under the post.

**Type** List[*[Comment](#page-22-0)*]

#### community\_artist\_id

The Community Artist ID that made the post.

**Type** int

## artist\_id

The ID of the Artist that made the post.

**Type** int

#### artist

The Artist Object the post belongs to.

**Type** *[Artist](#page-20-1)*

## <span id="page-26-0"></span>**3.8 Tab**

### <span id="page-26-1"></span>class Weverse.models.Tab(*tab\_id=None*, *name=None*)

A Post object that represents a Weverse Post.

It is not suggested to create a Post manually, but rather through the following method: [Weverse.objects.](#page-31-1) [create\\_post\\_objects](#page-31-1)

The information retrieved on a Post is directly from the Weverse API and altered to fit this class.

$$
x = y
$$

Checks if two Tab objects have the same ID.

## $x$  !=  $y$

Check if the IDs of the Tab objects are not equal.

### $str(x)$

Returns the Tab name.

#### **Parameters**

- tab\_id ([Optional] int) The ID of the Tab.
- name ([Optional] str) The Tab name.

### id

The ID of the Tab.

**Type** int

name

The Tab name.

**Type** str

## <span id="page-27-2"></span><span id="page-27-0"></span>**3.9 Media**

### <span id="page-27-1"></span>class Weverse.models.Media(*\*\*kwargs*)

A Media object that represents a Weverse Media Post.

It is not suggested to create a Media object manually, but rather through the following method: [Weverse.](#page-30-5) [objects.create\\_media\\_object](#page-30-5)

The information retrieved on Media is directly from the Weverse API and altered to fit this class.

### $x == y$

Checks if two Media objects have the same ID.

### $x$  ! =  $y$

Checks if two Media objects do not have the same ID.

### str(x)

Returns the Media body message.

### $len(x)$

Returns the amount of images (not videos) in the Media object.

### **Parameters**

- $id(int) ID$  of the Media post.
- **community\_id**  $(int) ID$  of the Community the media post was made in.
- body  $(str)$  The media content AKA the body of the message.
- type  $(str)$  The type of media post it is.
- thumbnail\_path  $(str)$  The (url??) of the thumbnail.
- title  $(str)$  The title of the media post.
- level The level of access the media post is categorized under.
- video\_link  $(str)$  The video link supplied under the media post.
- youtube\_id  $(str)$  The youtube video ID.

#### id

ID of the Media post.

### **Type** int

### community\_id

ID of the Community the media post was made in.

### **Type** int

### body

The media content AKA the body of the message.

**Type** str

#### type

The type of media post it is.

**Type** str

#### <span id="page-28-2"></span>thumbnail\_path

The (url??) of the thumbnail.

**Type** str

#### title

The title of the media post.

### **Type** str

#### level

The level of access the media post is categorized under.

### video\_link

The video link supplied under the media post.

**Type** str

#### youtube\_id

The youtube video ID.

**Type** str

#### photos

A list of photos under the media post.

**Type** List[*[Photo](#page-17-0)*]

## <span id="page-28-0"></span>**3.10 Announcement**

#### <span id="page-28-1"></span>class Weverse.models.Announcement(*\*\*kwargs*)

An Announcement object that represents a Weverse Notice for a Community.

It is not suggested to create an Announcement manually, but rather through the following method: Weverse. objects.create\_announcement\_objects

The information retrieved on a Post is directly from the Weverse API and altered to fit this class.

#### $x == y$

Checks if two Announcement objects have the same ID.

#### $x$  !=  $y$

Checks if two Announcement objects do not have the same ID.

#### $str(x)$

Returns the Announcement content.

#### **Parameters**

- $id(int)$  The ID of the post.
- communityId  $(int)$  The Community ID.
- title  $(str)$  The title of the announcement notice.
- **content**  $(str)$  The HTML body of the page notice.
- **createdAt**  $(str)$  Timestamp with the date of when the announcement was created.
- exposedAt  $(str)$  Timestamp with the date of when the announcement was released.
- categoryId  $(int)$  Category that the announcement belongs to (used for paginating or quick endpoint access)

• **fcOnly** (bool) – If only premium members have access to the announcement.

### <span id="page-29-0"></span>id

The ID of the post.

**Type** int

#### community\_id

The Community ID.

**Type** int

## title

The title of the announcement notice.

### **Type** str

#### html\_content

The HTML body of the page notice.

**Type** str

#### created\_at

Timestamp with the date of when the announcement was created.

**Type** str

### exposed\_at

Timestamp with the date of when the announcement was released.

**Type** str

### category\_id

Category that the announcement belongs to (used for paginating or quick endpoint access)

**Type** int

### fc\_only

If only premium members have access to the announcement.

**Type** bool

#### image\_url

An image url if one is present.

**Type** Optional[str]

### content

Body Content without the HTML tags.

**Type** str

## **FOUR**

# **MODEL CREATION**

<span id="page-30-6"></span><span id="page-30-0"></span>Weverse.objects.create\_announcement\_object(*announcement info: dict*)  $\rightarrow$ 

*[Weverse.models.announcement.Announcement](#page-28-1)*

Creates and returns an announcement object

Parameters announcement\_info – Announcement information from endpoint.

**Returns** *[Announcement](#page-28-0)*

<span id="page-30-4"></span>Weverse.objects.create\_artist\_objects(*current artists: list*)  $\rightarrow$  list Creates artist objects based on a list of information sent in and returns the objects.

**Parameters** current\_artists – Artist information received from endpoint.

**Returns** List[*[Artist](#page-20-0)*]

<span id="page-30-1"></span>Weverse.objects.create\_comment\_objects(*current\_comments: list*) → list Creates & Returns comment objects based on a list of comments

**Parameters** current\_comments – comment information from endpoint.

**Returns** List[*[Comment](#page-22-0)*]

Weverse.objects.create\_community\_objects(*current\_communities: list*) → dict Creates community objects based on a list of information sent in and returns the objects.

Parameters current\_communities - Community information received from endpoint.

**Returns** dict{community id: *[Community](#page-14-1)*}

<span id="page-30-5"></span>Weverse.objects.create\_media\_object(*media\_info: dict*, *ignore\_photos=False*) → *[Weverse.models.media.Media](#page-27-1)*

Creates and returns a media object

**Parameters**

- media\_info media information from endpoint.
- **ignore\_photos** Whether to ignore the photos that belong in the media object. (Other methods can create it themselves.)

## **Returns** *[Media](#page-27-0)*

<span id="page-30-2"></span>Weverse.objects.create\_notification\_objects(*current notifications: list*)  $\rightarrow$  list Creates notification objects based on a list of information sent in and returns the objects.

**Parameters** current\_notifications – Notification information received from endpoint.

**Returns** List[*[Notification](#page-15-0)*]

<span id="page-30-3"></span>Weverse.objects.create\_photo\_objects(*current\_photos: list*) → list Creates & Returns photo objects based on a list of photos

<span id="page-31-2"></span>Parameters current\_photos – photo information from endpoint.

**Returns** List[*[Photo](#page-17-0)*]

<span id="page-31-1"></span>Weverse.objects.create\_post\_objects(*current\_posts: list*, *community:*

[Weverse.models.community.Community,](#page-14-2) *new=False*) → list

Creates post objects based on a list of posts sent in and the community and returns the objects.

**Parameters**

- current\_posts Post information received from endpoint.
- community *[Community](#page-14-1)* that the post belongs in.
- **new** bool Whether or not the post is new.

**Returns** List[*[Post](#page-23-0)*]

Weverse.objects.create\_tab\_objects(*current\_tabs: list*) → list

Creates tab objects based on a list of information sent in and returns the objects.

**Parameters** current\_tabs – Tab information received from endpoint.

**Returns** List[*[Tab](#page-26-0)*]

<span id="page-31-0"></span>Weverse.objects.create\_video\_objects(*current\_videos: list*) → list Creates & Returns video objects based on a list of videos.

Parameters current\_videos - Video information from api endpoint.

**Returns** List[*[Video](#page-19-0)*]

### Weverse.objects.iterate\_community\_media\_categories()

Iterates through community media categories, creates Media posts and returns a list of them.

**Parameters all\_media\_categories** – A dict containing media posts that are filtered by category.

**Returns** [List[*[Media](#page-27-0)*], List[dict]] A list of Video Media objects and a list of dicts containing photo media objects to later make own calls on to retrieve photos.

## **FIVE**

## **EXCEPTIONS**

## <span id="page-32-6"></span><span id="page-32-1"></span><span id="page-32-0"></span>**5.1 Invalid Token**

<span id="page-32-4"></span>exception Weverse.InvalidToken An Exception Raised When an Invalid Token was Supplied.

## <span id="page-32-2"></span>**5.2 Page Not Found**

### exception Weverse.PageNotFound(*url*) An Exception Raised When a link was not found.

**Parameters**  $url (str) - The link that was not found.$ 

## <span id="page-32-3"></span>**5.3 Being Rate Limited**

## <span id="page-32-5"></span>exception Weverse.BeingRateLimited

An Exception Raised When Weverse Is Being Rate-Limited.

**SIX**

## **GET ACCOUNT TOKEN**

<span id="page-34-0"></span>Your account token is needed (Will need to be updated about every 6 months iirc).

In order to get your account token, go to <https://www.weverse.io/> and Inspect Element (F12).

Then go to the *Network* tab and filter by *XHR*.

Then refresh your page (F5) and look for *info* or *me* under *XHR*.

Under Headers, scroll to the bottom and view the request headers.

You want to copy everything past *authorization: Bearer*.

For example, you may see (This is just an example):

authorization: Bearer ABCDEFGHIJKLMNOPQRSTUVWXYZ

Then ABCDEFGHIJKLMNOPQRSTUVWXYZ would be your auth token for Weverse.

It is suggested to have the auth token as an environment variable.

IMPORTANT NOTE: Not all korean key-phrases may be logged. Scroll to the bottom of the Weverse page when you are logged in and click "English" to set the account language to English.

**SEVEN**

## **ASYNCHRONOUS USAGE**

```
# Asynchronous
import asyncio
import aiohttp
from Weverse.error import InvalidToken
from Weverse.weverseasync import WeverseClientAsync
# THERE IS A MORE DETAILED EXAMPLE IN THE EXAMPLES FOLDER
# https://github.com/MujyKun/Weverse/blob/main/examples/asynchronous.py
token = "fake_token" # REQUIRED
# It is advised to pass in your own web session as it is not closed in Weverse
web_session = aiohttp.ClientSession()
weverse_client = WeverseClientAsync(authorization=token, verbose=True, loop=asyncio.get_
˓→event_loop(), web_session=web_session)
try:
    await weverse_client.start() # creates all the cache needed for your account.
except InvalidToken:
    print("Invalid Token")
```
**EIGHT**

## **SYNCHRONOUS USAGE**

```
# Synchronous
import requests
from Weverse.weversesync import WeverseClientSync
from Weverse.error import InvalidToken
# THERE IS A MORE DETAILED EXAMPLE IN THE EXAMPLES FOLDER
# https://github.com/MujyKun/Weverse/blob/main/examples/synchronous.py
token = "fake_token" # REQUIRED
# It is advised to pass in your own web session as it is not closed in Weverse
web_session = requests. Session() # A session is created by default
weverse_client = WeverseClientSync(authorization=token, verbose=True)
try:
    weverse_client.start() # creates all the cache needed for your account.
except InvalidToken:
    print("Invalid Token")
```
## **NINE**

# **INDICES AND TABLES**

- <span id="page-40-0"></span>• genindex
- modindex
- search

## **PYTHON MODULE INDEX**

<span id="page-42-0"></span>w

Weverse.objects, [27](#page-30-0)

## **INDEX**

## <span id="page-44-0"></span>A

all\_announcements (*Weverse.WeverseClient attribute*),  $\mathcal{D}$ all\_artists (*Weverse.WeverseClient attribute*), [1](#page-4-1) all\_comments (*Weverse.WeverseClient attribute*), [1](#page-4-1) all\_communities (*Weverse.WeverseClient attribute*), [2](#page-5-0) all\_media (*Weverse.WeverseClient attribute*), [2](#page-5-0) all\_notifications (*Weverse.WeverseClient attribute*),  $\mathcal{D}$ all\_photos (*Weverse.WeverseClient attribute*), [2](#page-5-0) all\_posts (*Weverse.WeverseClient attribute*), [1](#page-4-1) all\_tabs (*Weverse.WeverseClient attribute*), [2](#page-5-0) all\_videos (*Weverse.WeverseClient attribute*), [2](#page-5-0) Announcement (*class in Weverse.models*), [25](#page-28-2) Artist (*class in Weverse.models*), [17](#page-20-2) artist (*Weverse.models.Post attribute*), [23](#page-26-2) artist\_comments (*Weverse.models.Post attribute*), [23](#page-26-2) artist\_id (*Weverse.models.Notification attribute*), [14](#page-17-2) artist\_id (*Weverse.models.Post attribute*), [23](#page-26-2) artists (*Weverse.models.Community attribute*), [12](#page-15-2)

## B

Banner (*Weverse.models.Community attribute*), [12](#page-15-2) BeingRateLimited, [29](#page-32-6) birthday\_img\_url (*Weverse.models.Artist attribute*), [19](#page-22-2) body (*Weverse.models.Comment attribute*), [20](#page-23-2) body (*Weverse.models.Media attribute*), [24](#page-27-2) body (*Weverse.models.Post attribute*), [21](#page-24-0) bold\_element (*Weverse.models.Notification attribute*), [13](#page-16-0)

## C

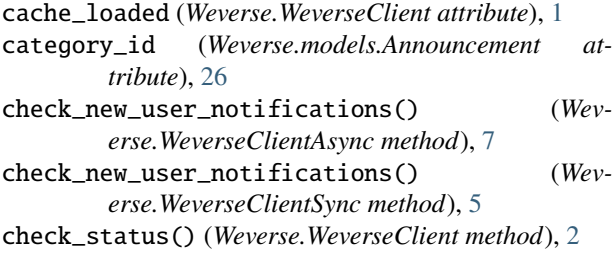

check\_token\_works() (*Weverse.WeverseClientAsync method*), [7](#page-10-2) check\_token\_works() (*Weverse.WeverseClientSync method*), [5](#page-8-3) Comment (*class in Weverse.models*), [19](#page-22-2) comment\_count (*Weverse.models.Comment attribute*), [20](#page-23-2) comment\_count (*Weverse.models.Post attribute*), [22](#page-25-0) Community (*class in Weverse.models*), [11](#page-14-3) community (*Weverse.models.Artist attribute*), [19](#page-22-2) community\_artist\_id (*Weverse.models.Post attribute*),  $23$ community\_id (*Weverse.models.Announcement attribute*), [26](#page-29-0) community\_id (*Weverse.models.Artist attribute*), [18](#page-21-0) community\_id (*Weverse.models.Media attribute*), [24](#page-27-2) community\_id (*Weverse.models.Notification attribute*), [13](#page-16-0) community\_name (*Weverse.models.Notification attribute*), [13](#page-16-0) community\_tab\_id (*Weverse.models.Post attribute*), [21](#page-24-0) community\_user\_id (*Weverse.models.Artist attribute*), [17](#page-20-2) content (*Weverse.models.Announcement attribute*), [26](#page-29-0) content\_index (*Weverse.models.Photo attribute*), [15](#page-18-0) contents\_id (*Weverse.models.Notification attribute*), [13](#page-16-0) contents\_type (*Weverse.models.Notification attribute*), [13](#page-16-0) create\_announcement\_object() (*in module Weverse.objects*), [27](#page-30-6) create\_artist\_objects() (*in module Weverse.objects*), [27](#page-30-6) create\_comment\_objects() (*in module Weverse.objects*), [27](#page-30-6) create\_communities() (*Weverse.WeverseClientAsync method*), [7](#page-10-2) create\_communities() (*Weverse.WeverseClientSync method*), [5](#page-8-3) create\_community\_artists\_and\_tabs() (*Weverse.WeverseClientAsync method*), [7](#page-10-2) create\_community\_artists\_and\_tabs() (*Wev-*

*erse.WeverseClientSync method*), [5](#page-8-3)

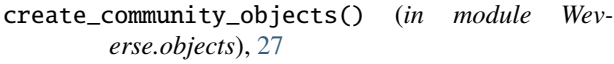

create\_media() (*Weverse.WeverseClientAsync method*), [7](#page-10-2)

create\_media() (*Weverse.WeverseClientSync method*), [5](#page-8-3)

create\_media\_object() (*in module Weverse.objects*), [27](#page-30-6)

- create\_notification\_objects() (*in module Weverse.objects*), [27](#page-30-6)
- create\_photo\_objects() (*in module Weverse.objects*), [27](#page-30-6)

create\_post() (*Weverse.WeverseClientAsync method*), [7](#page-10-2)

create\_post() (*Weverse.WeverseClientSync method*), [5](#page-8-3)

create\_post\_objects() (*in module Weverse.objects*), [28](#page-31-2)

- create\_posts() (*Weverse.WeverseClientAsync method*), [8](#page-11-0)
- create\_posts() (*Weverse.WeverseClientSync method*), [5](#page-8-3)
- create\_tab\_objects() (*in module Weverse.objects*), [28](#page-31-2)
- create\_video\_objects() (*in module Weverse.objects*), [28](#page-31-2)
- created\_at (*Weverse.models.Announcement attribute*), [26](#page-29-0)

created\_at (*Weverse.models.Comment attribute*), [20](#page-23-2) created\_at (*Weverse.models.Post attribute*), [22](#page-25-0)

## D

description (*Weverse.models.Community attribute*), [12](#page-15-2) determine\_notification\_type() (*Weverse.WeverseClient static method*), [2](#page-5-0)

## E

exposed\_at (*Weverse.models.Announcement attribute*), [26](#page-29-0)

## F

fc\_member (*Weverse.models.Community attribute*), [12](#page-15-2) fc\_only (*Weverse.models.Announcement attribute*), [26](#page-29-0) fetch\_announcement() (*Weverse.WeverseClientAsync method*), [8](#page-11-0) fetch\_announcement() (*Weverse.WeverseClientSync method*), [5](#page-8-3) fetch\_artist\_comments() (*Weverse.WeverseClientAsync method*), [8](#page-11-0) fetch\_artist\_comments() (*Weverse.WeverseClientSync method*), [6](#page-9-0) fetch\_comment\_body() (*Weverse.WeverseClientAsync method*), [8](#page-11-0)

fetch\_comment\_body() (*Weverse.WeverseClientSync method*), [6](#page-9-0)

fetch\_media() (*Weverse.WeverseClientAsync method*), [8](#page-11-0)

fetch\_media() (*Weverse.WeverseClientSync method*), [6](#page-9-0) file\_name (*Weverse.models.Photo attribute*), [15](#page-18-0)

full\_name (*Weverse.models.Community attribute*), [12](#page-15-2)

## G

```
get_announcement_by_id() (Weverse.WeverseClient
        method), 2
```
- get\_artist\_by\_id() (*Weverse.WeverseClient method*), [3](#page-6-0)
- get\_comment\_by\_id() (*Weverse.WeverseClient method*), [3](#page-6-0)

get\_community\_by\_id() (*Weverse.WeverseClient method*), [3](#page-6-0)

- get\_media\_by\_id() (*Weverse.WeverseClient method*), [3](#page-6-0)
- get\_new\_notifications() (*Weverse.WeverseClient method*), [3](#page-6-0)
- get\_notification\_by\_id() (*Weverse.WeverseClient method*), [3](#page-6-0)
- get\_photo\_by\_id() (*Weverse.WeverseClient method*), [3](#page-6-0)

```
get_post_by_id() (Weverse.WeverseClient method), 3
get_tab_by_id() (Weverse.WeverseClient method), 3
```
get\_user\_notifications() (*Weverse.WeverseClientAsync method*), [9](#page-12-0)

- get\_user\_notifications() (*Weverse.WeverseClientSync method*), [6](#page-9-0)
- get\_video\_by\_url() (*Weverse.WeverseClient method*), [3](#page-6-0)
- group\_name (*Weverse.models.Artist attribute*), [18](#page-21-0)

## H

has\_my\_bookmark (*Weverse.models.Post attribute*), [22](#page-25-0) has\_my\_like (*Weverse.models.Comment attribute*), [20](#page-23-2) has\_my\_like (*Weverse.models.Post attribute*), [22](#page-25-0) has\_new\_private\_to\_fans (*Weverse.models.Artist attribute*), [18](#page-21-0) has\_new\_to\_fans (*Weverse.models.Artist attribute*), [18](#page-21-0) home\_banner (*Weverse.models.Community attribute*), [12](#page-15-2) html\_content (*Weverse.models.Announcement attribute*), [26](#page-29-0)

## I

```
icon (Weverse.models.Community attribute), 12
icon_image_url (Weverse.models.Notification at-
         tribute), 14
id (Weverse.models.Announcement attribute), 26
id (Weverse.models.Artist attribute), 17
id (Weverse.models.Comment attribute), 19
id (Weverse.models.Community attribute), 11
id (Weverse.models.Media attribute), 24
id (Weverse.models.Notification attribute), 13
```
id (*Weverse.models.Photo attribute*), [15](#page-18-0) id (*Weverse.models.Post attribute*), [21](#page-24-0) id (*Weverse.models.Tab attribute*), [23](#page-26-2) image\_url (*Weverse.models.Announcement attribute*), [26](#page-29-0) InvalidToken, [29](#page-32-6) is\_active (*Weverse.models.Post attribute*), [22](#page-25-0) is\_birthday (*Weverse.models.Artist attribute*), [18](#page-21-0) is\_blind (*Weverse.models.Comment attribute*), [20](#page-23-2) is\_blind (*Weverse.models.Post attribute*), [22](#page-25-0) is\_enabled (*Weverse.models.Artist attribute*), [18](#page-21-0) is\_hot\_trending\_post (*Weverse.models.Post attribute*), [22](#page-25-0) is\_limit\_comment (*Weverse.models.Post attribute*), [23](#page-26-2) is\_locked (*Weverse.models.Post attribute*), [22](#page-25-0) is\_membership\_content (*Weverse.models.Notification attribute*), [14](#page-17-2) is\_online (*Weverse.models.Artist attribute*), [18](#page-21-0) is\_private (*Weverse.models.Post attribute*), [22](#page-25-0) is\_web\_only (*Weverse.models.Notification attribute*), [14](#page-17-2) iterate\_community\_media\_categories() (*in module Weverse.objects*), [28](#page-31-2)

## L

- length (*Weverse.models.Video attribute*), [16](#page-19-2)
- level (*Weverse.models.Media attribute*), [25](#page-28-2)
- like\_count (*Weverse.models.Comment attribute*), [20](#page-23-2)
- like\_count (*Weverse.models.Post attribute*), [22](#page-25-0)
- list\_name (*Weverse.models.Artist attribute*), [18](#page-21-0)
- loop (*Weverse.WeverseClientAsync attribute*), [7](#page-10-2)

## M

max\_comment\_count (*Weverse.models.Artist attribute*), [18](#page-21-0) max\_comment\_count (*Weverse.models.Post attribute*), [22](#page-25-0) Media (*class in Weverse.models*), [24](#page-27-2) media\_id (*Weverse.models.Photo attribute*), [15](#page-18-0) member\_count (*Weverse.models.Community attribute*), [12](#page-15-2) message (*Weverse.models.Notification attribute*), [13](#page-16-0) module Weverse.objects, [27](#page-30-6)

## N

name (*Weverse.models.Artist attribute*), [18](#page-21-0) name (*Weverse.models.Community attribute*), [11](#page-14-3) name (*Weverse.models.Tab attribute*), [23](#page-26-2) Notification (*class in Weverse.models*), [12](#page-15-2) notified\_at (*Weverse.models.Notification attribute*), [13](#page-16-0)

## O

original\_img\_height (*Weverse.models.Photo attribute*), [15](#page-18-0)

- original\_img\_url (*Weverse.models.Photo attribute*), [15](#page-18-0)
- original\_img\_width (*Weverse.models.Photo attribute*), [15](#page-18-0)

## P

- PageNotFound, [29](#page-32-6)
- Photo (*class in Weverse.models*), [14](#page-17-2)
- photos (*Weverse.models.Media attribute*), [25](#page-28-2)
- photos (*Weverse.models.Post attribute*), [22](#page-25-0)
- platform (*Weverse.models.Notification attribute*), [14](#page-17-2)
- Post (*class in Weverse.models*), [20](#page-23-2)
- post (*Weverse.models.Comment attribute*), [20](#page-23-2)
- post (*Weverse.models.Photo attribute*), [15](#page-18-0)
- post (*Weverse.models.Video attribute*), [16](#page-19-2)
- post\_id (*Weverse.models.Comment attribute*), [20](#page-23-2)
- posts (*Weverse.models.Artist attribute*), [19](#page-22-2)

process\_community\_artists\_and\_tabs() (*Weverse.WeverseClient static method*), [4](#page-7-0)

profile\_img\_path (*Weverse.models.Artist attribute*), [18](#page-21-0)

profile\_nick\_name (*Weverse.models.Artist attribute*), [18](#page-21-0)

## S

show\_member\_count (*Weverse.models.Community attribute*), [12](#page-15-2)

- start() (*Weverse.WeverseClientAsync method*), [9](#page-12-0)
- start() (*Weverse.WeverseClientSync method*), [6](#page-9-0)

## T

- Tab (*class in Weverse.models*), [23](#page-26-2)
- tabs (*Weverse.models.Community attribute*), [12](#page-15-2)
- thumbnail\_height (*Weverse.models.Video attribute*), [16](#page-19-2)
- thumbnail\_image\_url (*Weverse.models.Notification attribute*), [14](#page-17-2)
- thumbnail\_img\_height (*Weverse.models.Photo attribute*), [15](#page-18-0)
- thumbnail\_img\_url (*Weverse.models.Photo attribute*), [15](#page-18-0)
- thumbnail\_img\_width (*Weverse.models.Photo attribute*), [15](#page-18-0)
- thumbnail\_path (*Weverse.models.Media attribute*), [24](#page-27-2)
- thumbnail\_url (*Weverse.models.Video attribute*), [16](#page-19-2)
- thumbnail\_width (*Weverse.models.Video attribute*), [16](#page-19-2)
- title (*Weverse.models.Announcement attribute*), [26](#page-29-0)
- title (*Weverse.models.Media attribute*), [25](#page-28-2)
- to\_fan\_last\_created\_at (*Weverse.models.Artist attribute*), [19](#page-22-2)
- to\_fan\_last\_expire\_in (*Weverse.models.Artist attribute*), [19](#page-22-2)

to\_fan\_last\_id (*Weverse.models.Artist attribute*), [18](#page-21-0)

translate() (*Weverse.WeverseClientAsync method*), [9](#page-12-0)

translate() (*Weverse.WeverseClientSync method*), [6](#page-9-0) type (*Weverse.models.Media attribute*), [24](#page-27-2) type (*Weverse.models.Post attribute*), [21](#page-24-0)

## $\mathbf{U}$

update\_cache\_from\_notification() (*Weverse.WeverseClientAsync method*), [9](#page-12-0) update\_cache\_from\_notification() (*Weverse.WeverseClientSync method*), [7](#page-10-2) updated\_at (*Weverse.models.Comment attribute*), [20](#page-23-2) updated\_at (*Weverse.models.Post attribute*), [22](#page-25-0) user\_endpoint (*Weverse.WeverseClient attribute*), [1](#page-4-1) user\_notifications (*Weverse.WeverseClient attribute*), [1](#page-4-1)

## V

verbose (*Weverse.WeverseClient attribute*), [1](#page-4-1) Video (*class in Weverse.models*), [16](#page-19-2) video\_link (*Weverse.models.Media attribute*), [25](#page-28-2) video\_url (*Weverse.models.Video attribute*), [16](#page-19-2) videos (*Weverse.models.Post attribute*), [22](#page-25-0)

## W

web\_session (*Weverse.WeverseClient attribute*), [1](#page-4-1) Weverse.objects module, [27](#page-30-6) WeverseClient (*class in Weverse*), [1](#page-4-1) WeverseClientAsync (*class in Weverse*), [7](#page-10-2) WeverseClientSync (*class in Weverse*), [5](#page-8-3)

## Y

youtube\_id (*Weverse.models.Media attribute*), [25](#page-28-2)